## Population structure and stratification

Kridsadakorn Chaichoompu GIGA-Medical Genomics (BIO3) University of Liege

## **Population Structure**

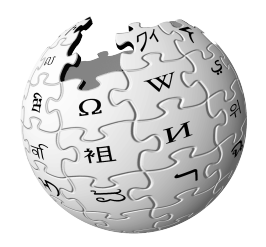

- Population genetics is a subfield of genetics that deals with genetic differences within and between populations, and is a part of evolutionary biology. Studies in this branch of biology examine such phenomena as adaptation, speciation, and population structure.
- Population stratification is the presence of a systematic difference in allele frequencies between subpopulations in a population possibly due to different ancestry, especially in the context of association studies. Population stratification is also referred to as population structure, in this context.

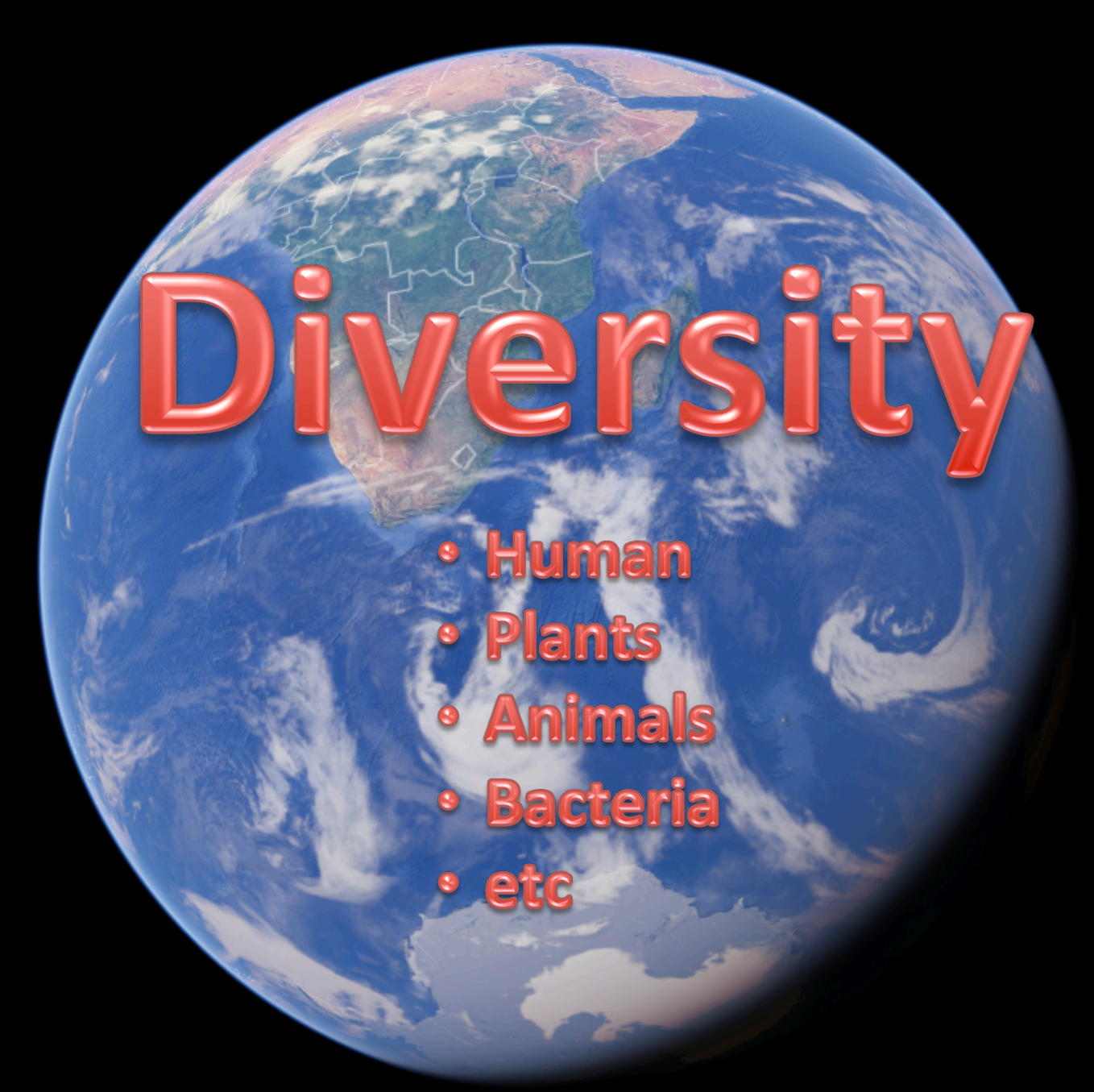

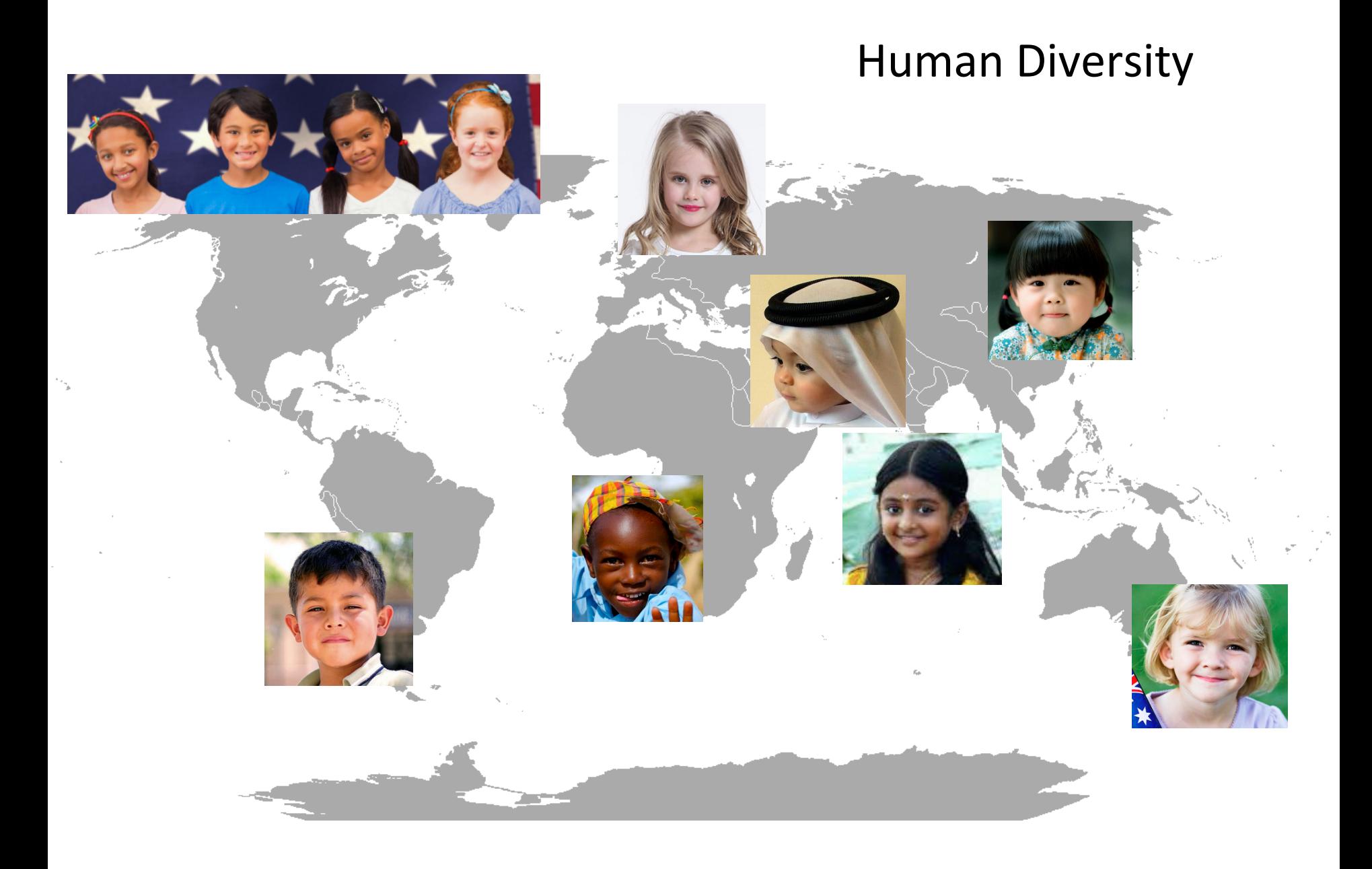

### How to group people?

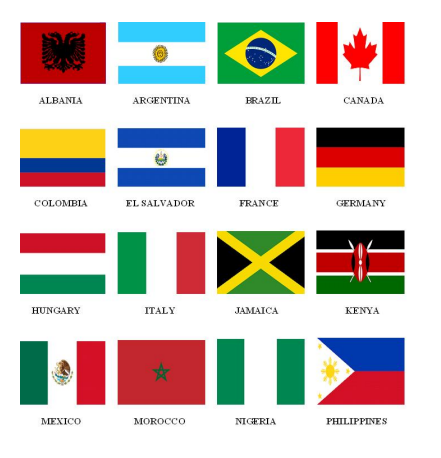

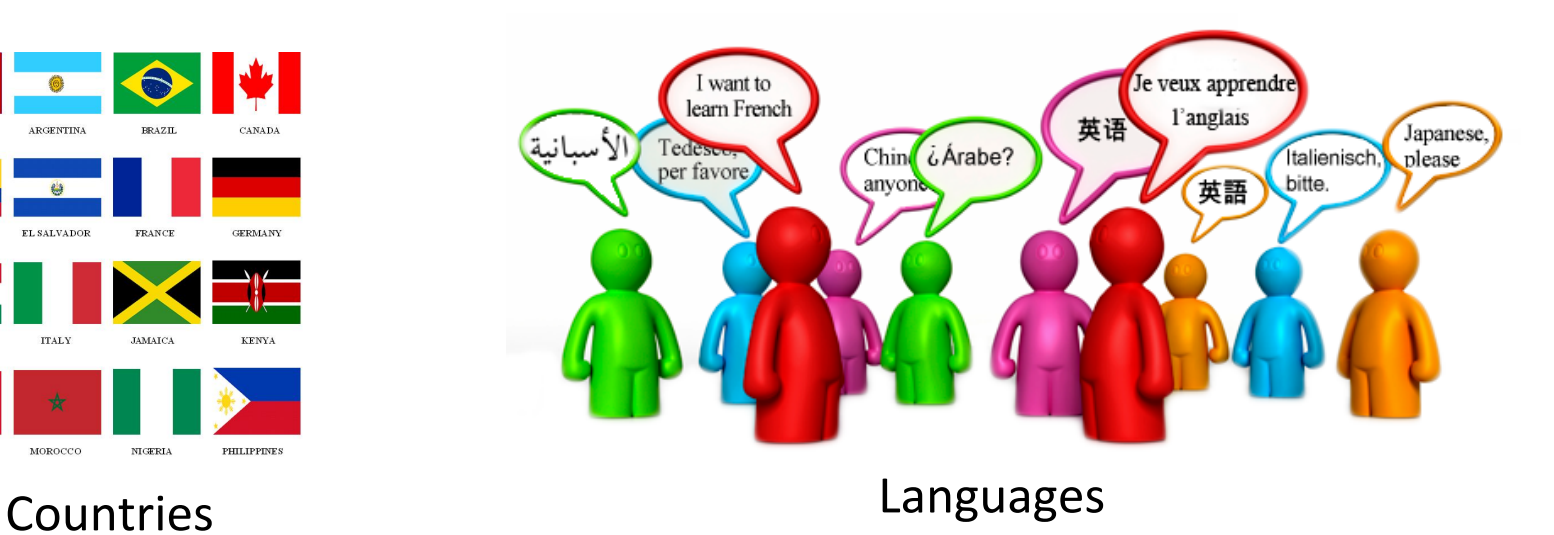

#### Physical appearances: Hair colors, Eye colors, Skin colors

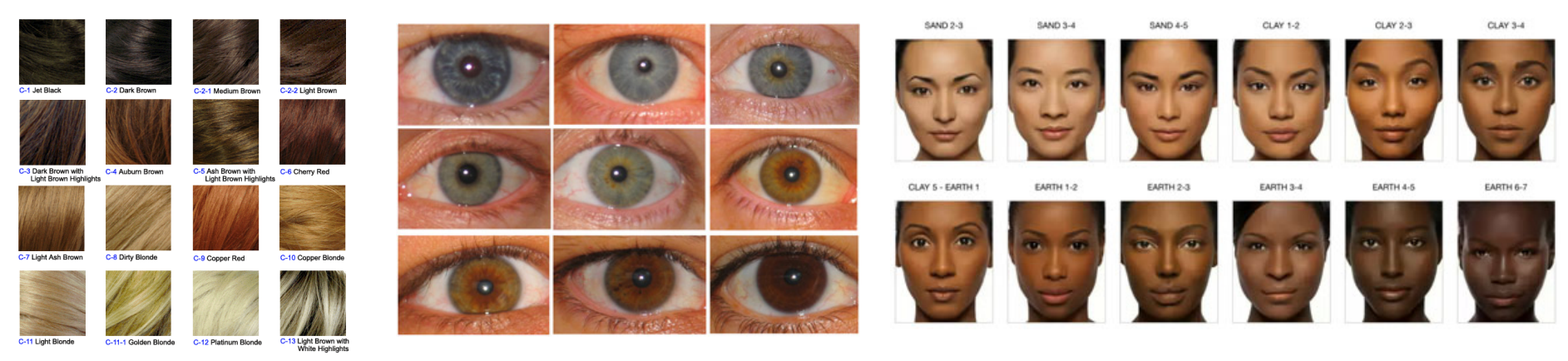

#### Diversity in Population

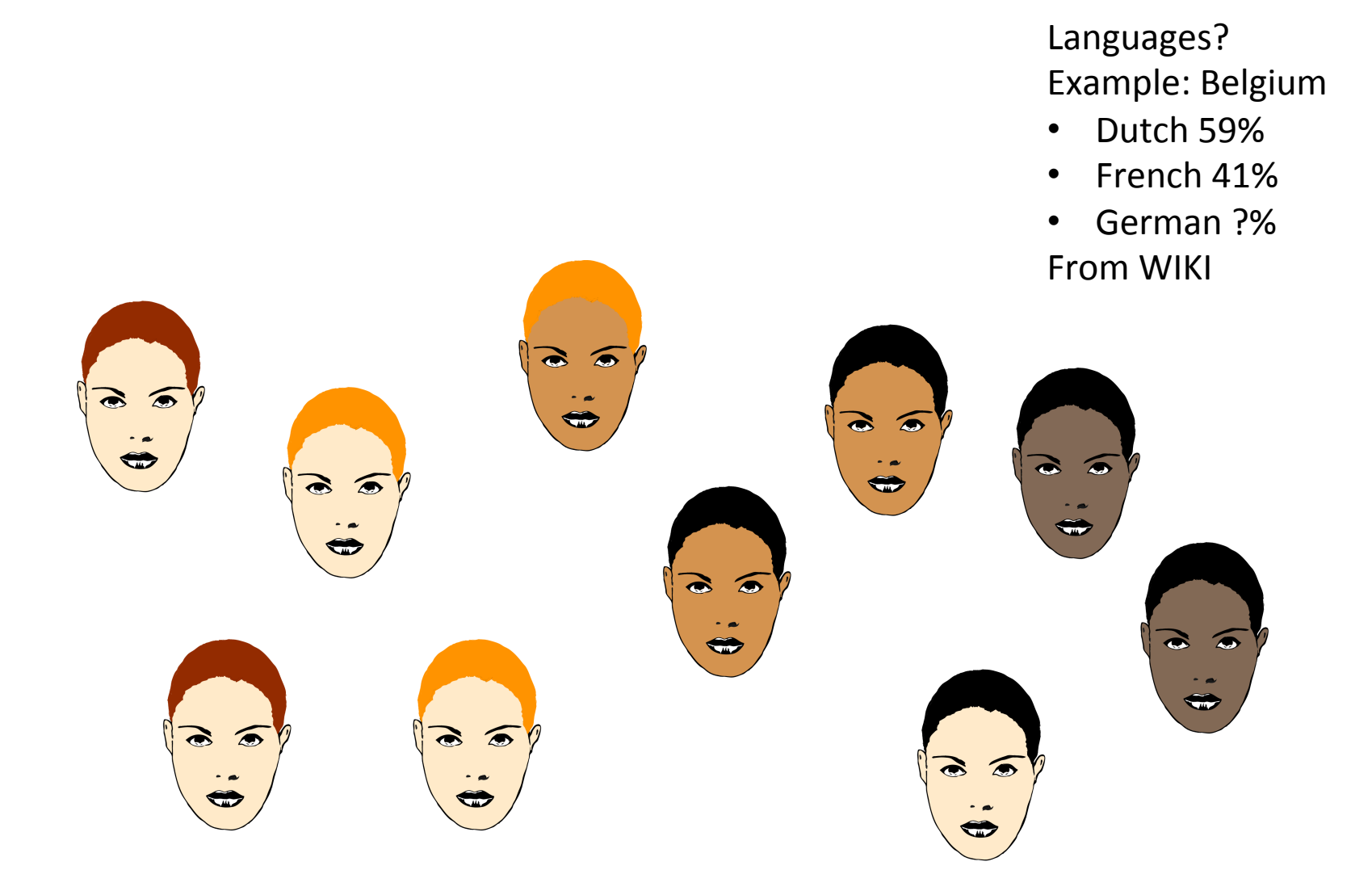

### Population clustering

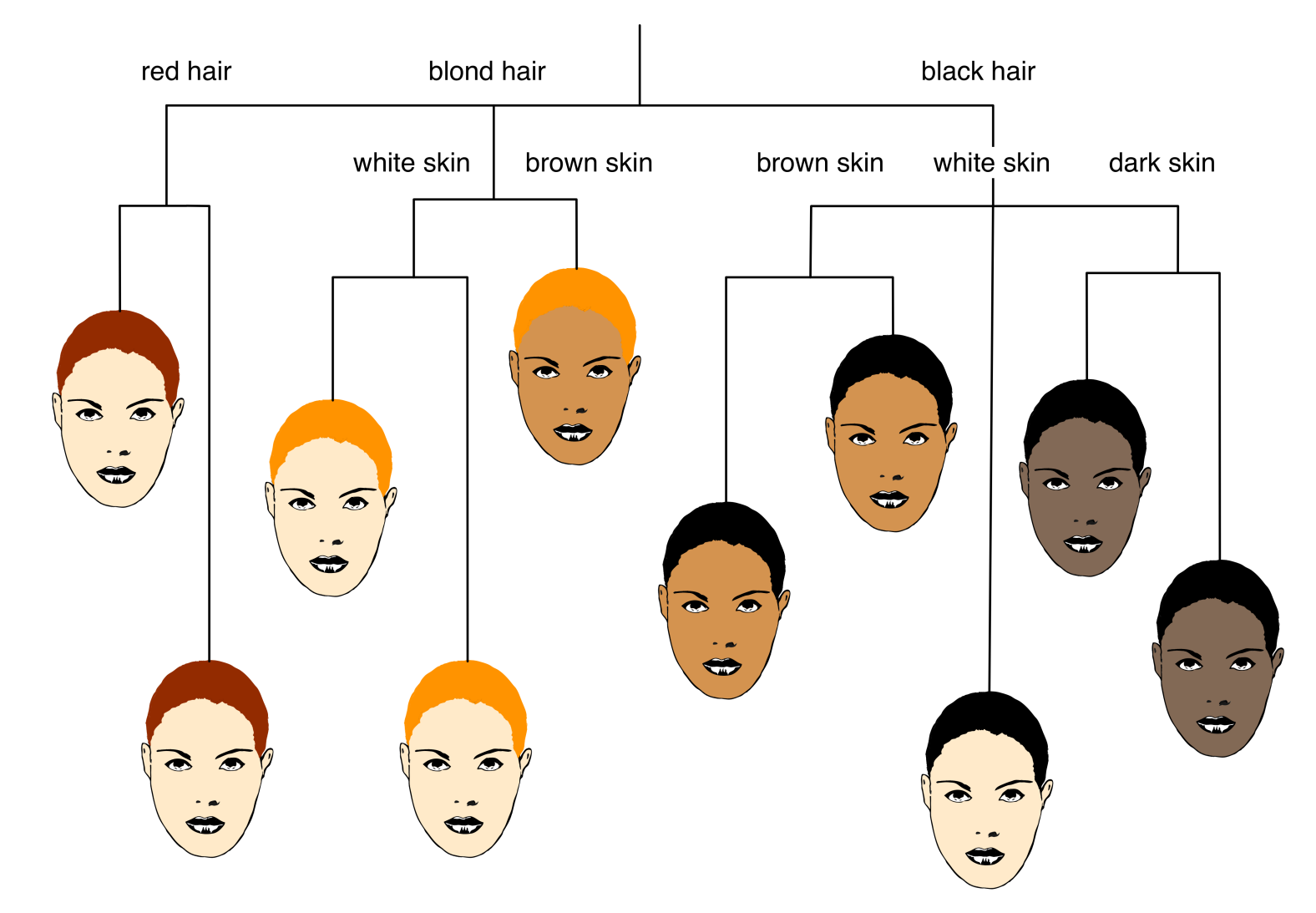

### What is the benefit of knowing Population Substructures?

- Population evolution
- Population ancestry
- Population migration
- Population based analysis
- Subgroup of patients

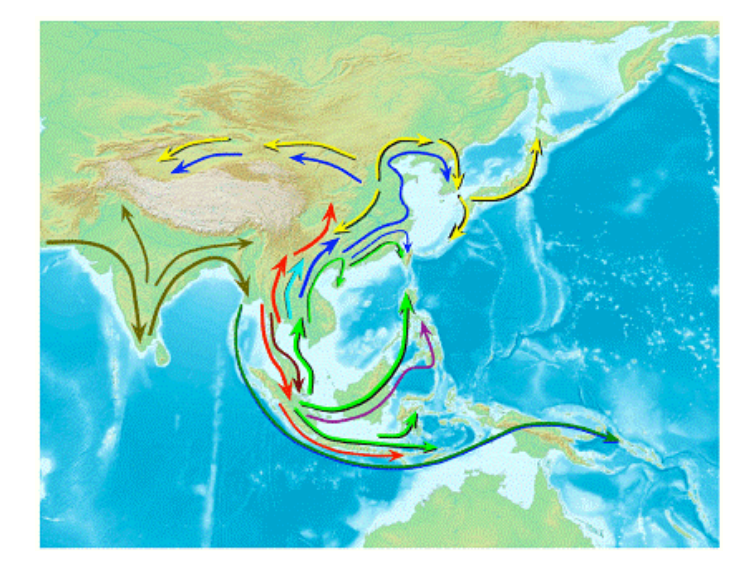

Indigenous populations

- 54,794 SNPs
- 1,928 individuals
- 73 Asian and 2 non-Asian populations

Mapping Human Genetic Diversity and tracing the genetic origins of Asian populations The HUGO Pan-Asian SNP Consortium Science, October 2009

#### DNA: the blueprint of our lives

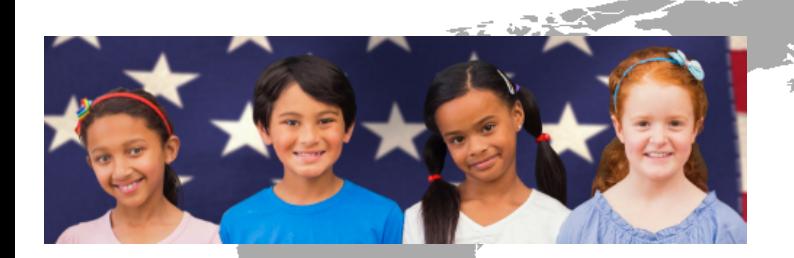

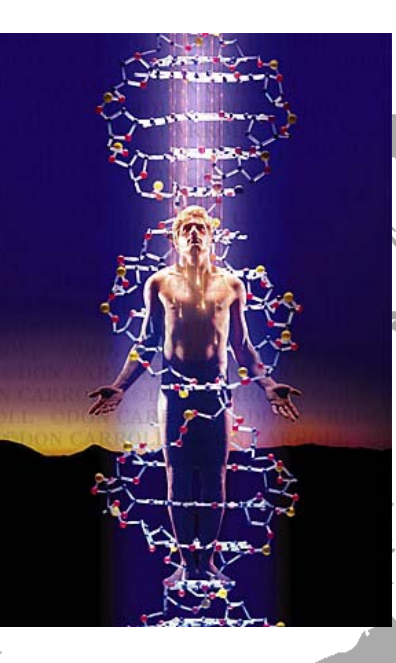

#### PROPER DRUGS AND TREATMENT

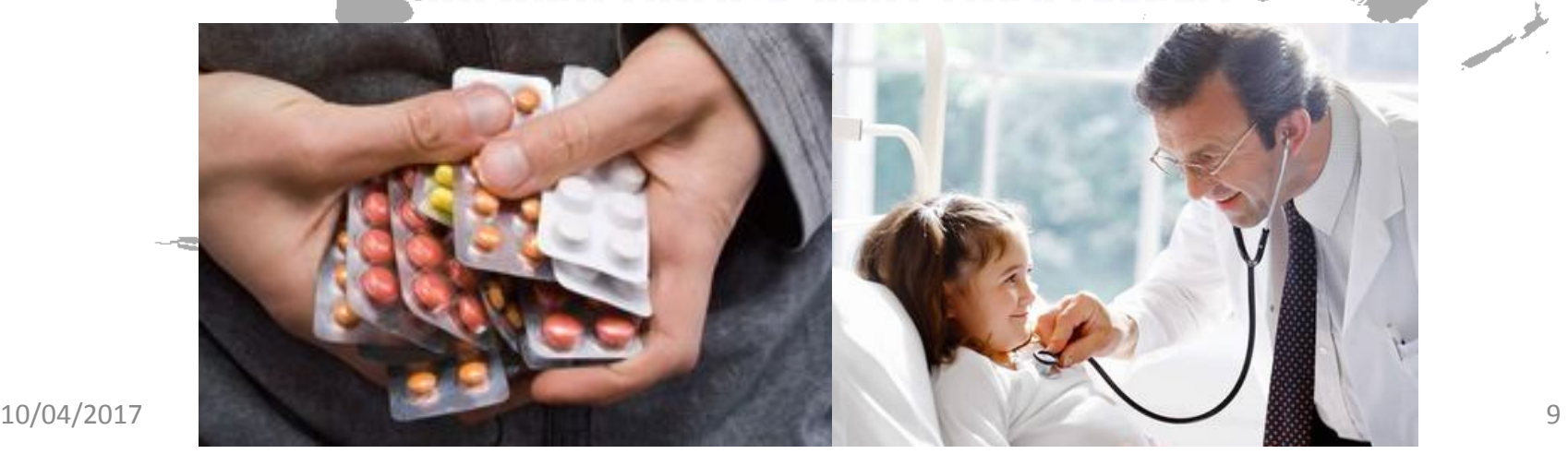

#### HAPMAP Project

#### feature

#### The International HapMap Project

The International HapMap Consortium\*

\*Lists of participants and affiliations appear at the end of the paper

The goal of the International HapMap Project is to determine the common patterns of DNA sequence variation in the human genome and to make this information freely available in the public domain. An international consortium is developing a map of these patterns across the genome by determining the genotypes of one million or more sequence variants, their frequencies and the degree of association between them, in DNA samples from populations with ancestry from parts of Africa, Asia and Europe. The HapMap will allow the discovery of sequence variants that affect common disease, will facilitate development of diagnostic tools, and will enhance our ability to choose targets for therapeutic intervention.

...........................................................................................................................................................................................................................

https://www.genome.gov/10001688/international-hapmap-project/ Common diseases such as cardiovascular disease, cancer,  $https://www.genome.gov/100016$ analysis have been highly successful for  $\overline{\mu}$  for  $\overline{\mu}$ region or gene can be tested for association with a particular disease, 8/international-hanman-project/ exists.

#### **HAPMAP** samples

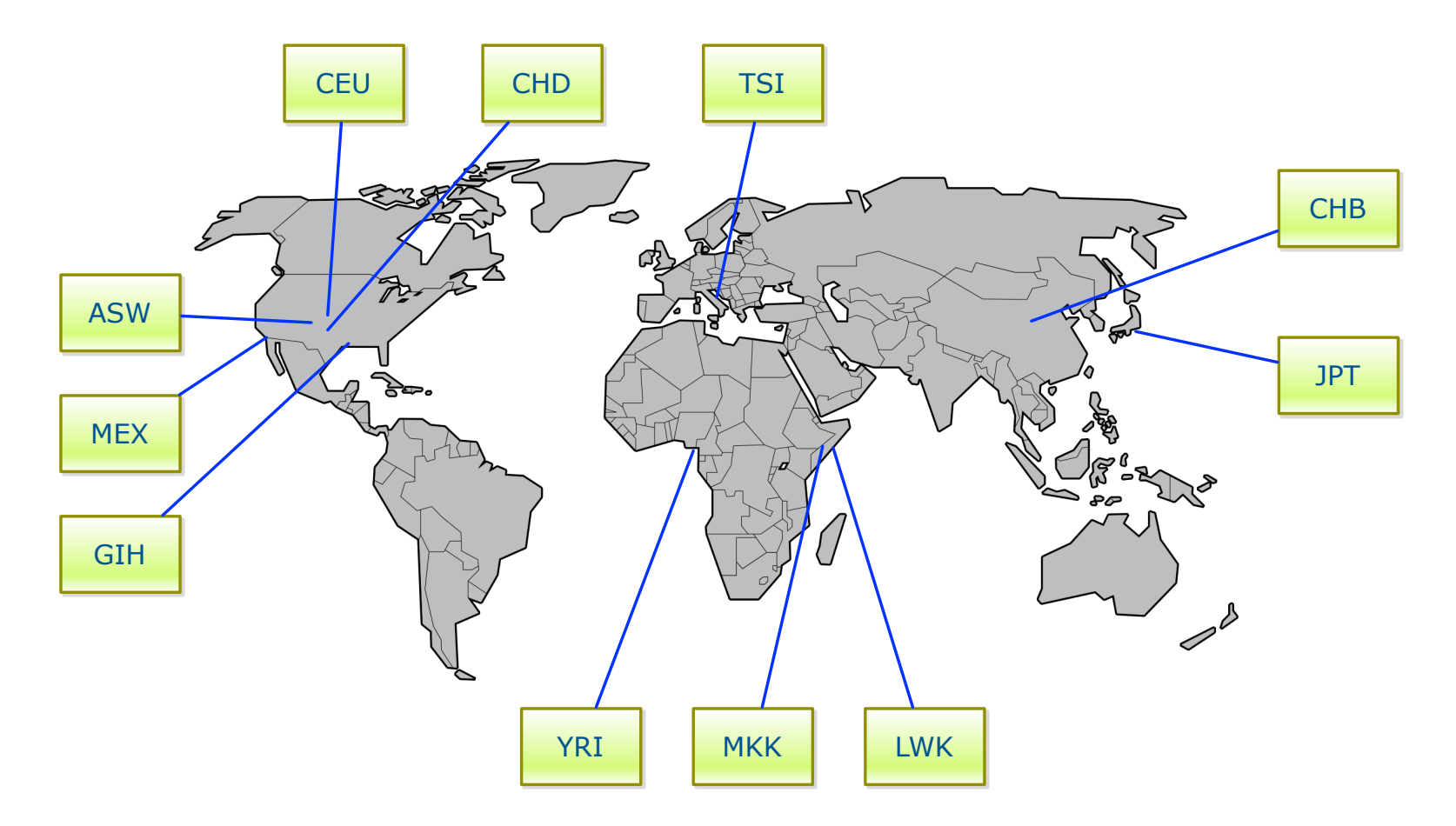

ftp://ftp.ncbi.nlm.nih.gov/hapmap

#### 1000 Genomes project

#### IGSR and the 1000 Genomes Project

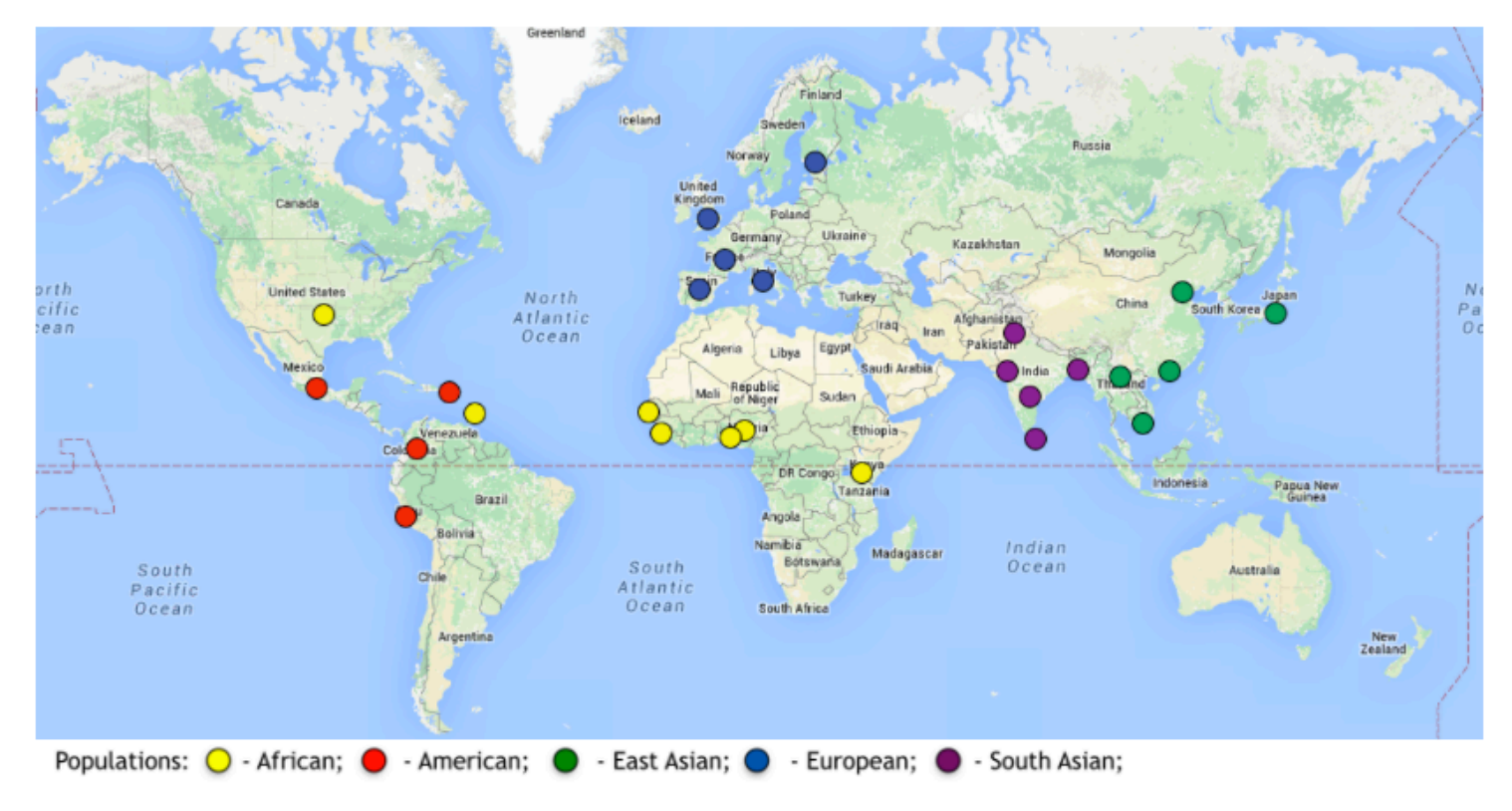

The International Genome Sample Resource (IGSR) was established to ensure the ongoing usability of data generated by the 1000 Genomes Project and to extend the data set. More information is available about the IGSR.

## Clustering using genetic profile

- Single Nucleotide Polymorphisms (SNPs) are commonly used to capture variations between populations.
- Small scale: small subsets of SNPs or ancestry-informative markers (AIM)
- Genome-wide scale: 600K 4M SNPs

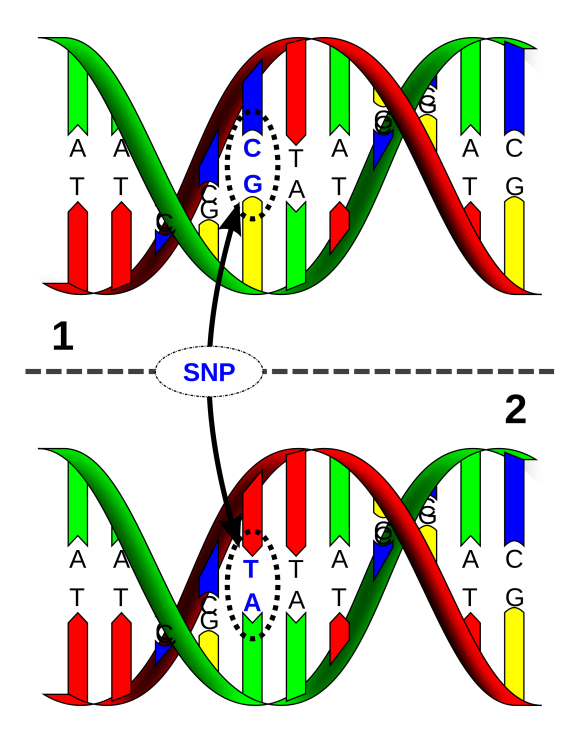

## Quality Control

- Missing data
- Linkage Disequilibrium (LD) pruning
- Hardy-Weinberg Equilibrium (HWE)
- Minor allele frequency (MAF) filtering

Suggestion: use PLINK

http://pngu.mgh.harvard.edu/~purcell/plink/

#### Principal Component Analysis (PCA)

Principal component analysis (PCA) is a statistical procedure that uses an orthogonal transformation to convert a set of observations of possibly correlated variables into a set of values of linearly uncorrelated variables called principal components (PCs).

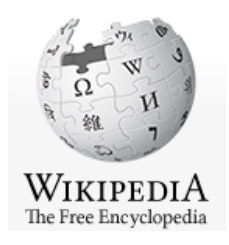

## PCA in R

- prcomp(x, retx = TRUE, center = TRUE, scale. = FALSE,  $tol = NULL, ...$
- princomp(formula, data = NULL, subset, na.action, ...)
- eigen(x, symmetric, only.values =  $FALSE$ , EISPACK = FALSE)
- svd(x, nu = min(n, p), nv = min(n, p), LINPACK = FALSE)

library(rARPACK) 

- svds(A, k, nu = k, nv = k, opts =  $list()$ , ...)
- eigs(A, k, which = "LM", sigma = NULL, opts =  $list()$ , ...)

#### snpStats – Bioconductor Package  $SNDSTATS - BIOconductor CPTCCT$ been proposed as a method for dealing with the problem of confounding by population  $\mathbf{Q}$

#### http://www.bioconductor.org/packages/release/bioc/html/ snpStats.html

Usually, principal components analysis is carried out by calculating the eigenvalues and eigenvectors of the correlation matrix. With *N* cases and *P* variables, if we write *X* for the  $N \times P$  matrix which has been standardised so that columns have zero mean and unit standard deviation, we find the eigenvalues and eigenvectors of the  $P \times P$  matrix  $X<sup>T</sup> X$ (which is N or  $(N-1)$  times the correlation matrix depending on which denominator was used when calculating standard deviations). The first eigenvector gives the loadings of each variable in the first principal component, the second eigenvector gives the loadings in the second component, and so on. Writing the first *C* component loadings as columns of the  $P \times C$  matrix *B*, the  $N \times C$  matrix of subjects' principal component scores, *S*, is obtained by applying the factor loadings to the original data matrix, *i.e.*  $S = X.B$ . The sum of squares and products matrix,  $S<sup>T</sup>$ .  $S = D$ , is diagonal with elements equal to the first *C* eigenvalues of the  $X<sup>T</sup>$ . X matrix, so that the variances of the principal components can obtained by dividing the eigenvalues by *N* or  $(N-1)$ .

#### PCA for GWAS

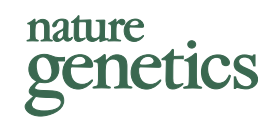

#### Principal components analysis corrects for stratification in genome-wide association studies

Alkes L Price<sup>1,2</sup>, Nick J Patterson<sup>2</sup>, Robert M Plenge<sup>2,3</sup>, Michael E Weinblatt<sup>3</sup>, Nancy A Shadick<sup>3</sup> & David Reich<sup>1,2</sup>

Population stratification—allele frequency differences between cases and controls due to systematic ancestry differences—can cause spurious associations in disease studies. We describe a method that enables explicit detection and correction of population stratification on a genome-wide scale. Our method uses principal components analysis to explicitly model ancestry differences between cases and controls. The resulting correction is specific to a candidate marker's variation in frequency across ancestral populations, minimizing spurious associations while maximizing power to detect true associations. Our simple, efficient approach can easily be applied to disease studies with hundreds of thousands of markers.

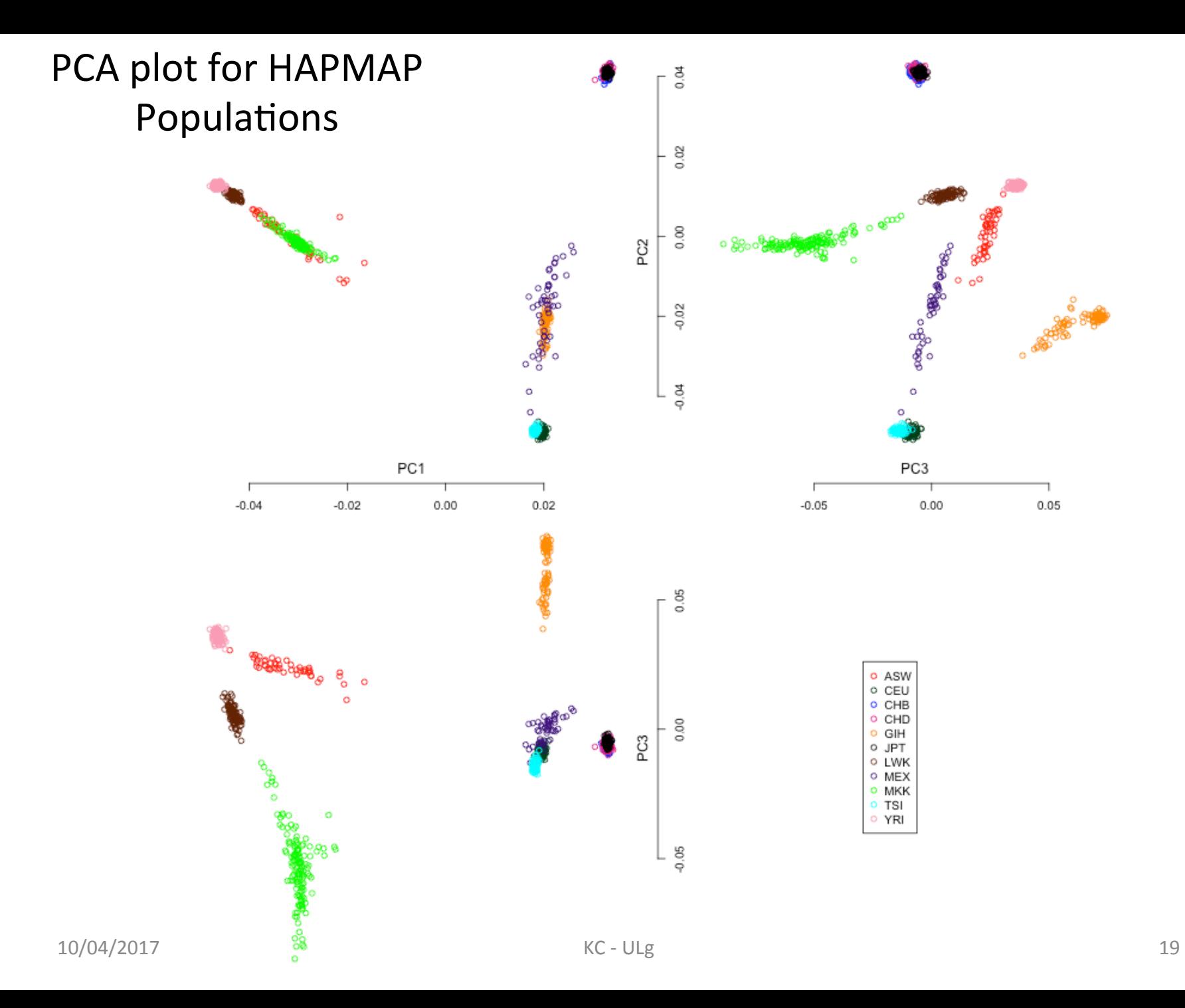

### The importance of substructures

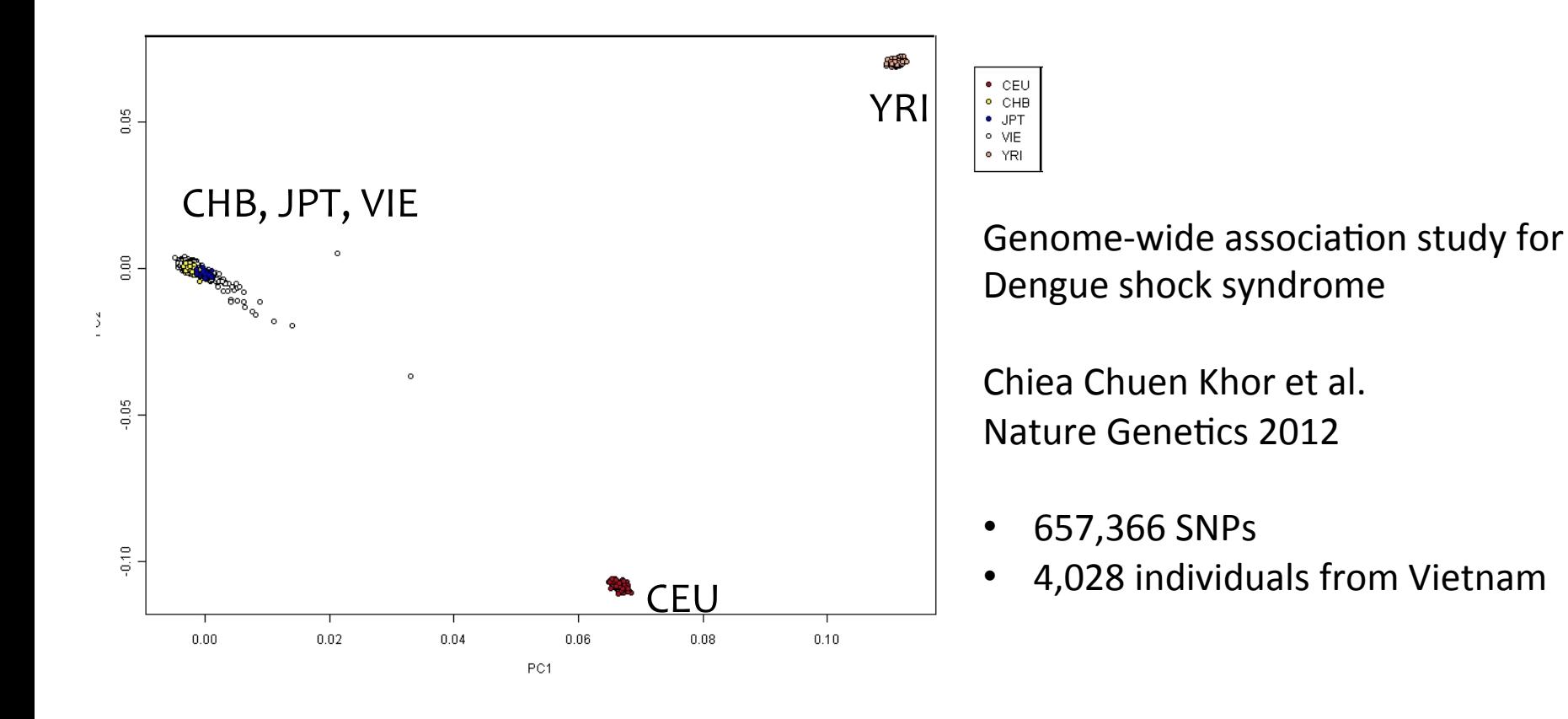

#### Population correction using linear model

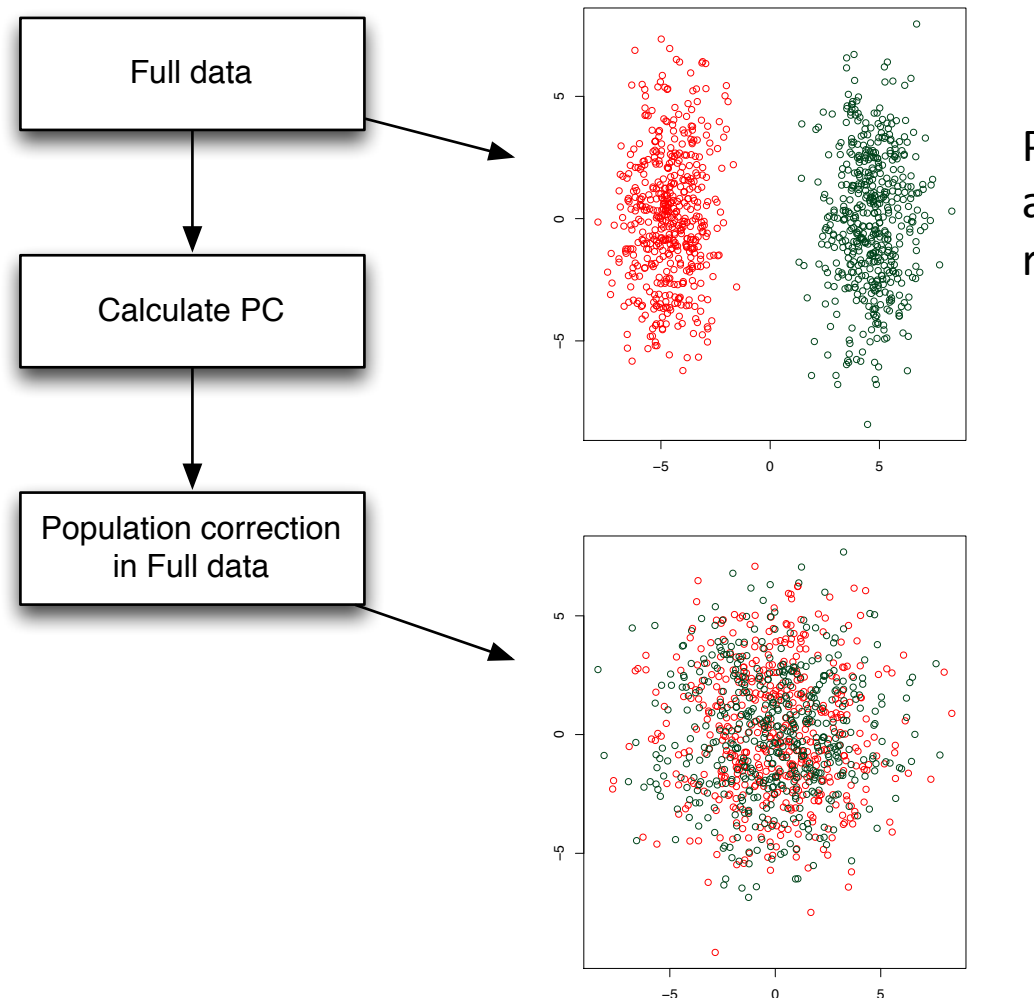

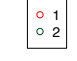

 $\begin{array}{|c|c|}\n\circ & 1 \\
\circ & 2\n\end{array}$ 

PCs were calculated from all available data (2 populations), referred to as "Pooled PCs"

**Population Correction: PCs** regressed out from original SNP<sub>S</sub>.

PCs were calculated from adjusted SNPs.

### Linear Regression in R

#### Linear models

Im(formula, data, subset, ...)

#### Example in help page:

```
ctl \leq c(4.17, 5.58, 5.18, 6.11, 4.50, 4.61, 5.17, 4.53, 5.33, 5.14)
trt <- c(4.81,4.17,4.41,3.59,5.87,3.83,6.03,4.89,4.32,4.69) 
group \langle -q1(2, 10, 20, 1abels = c("Ctl", "Trt"))weight \leq -c(\text{ct1}, \text{trt})lm.D9 \leq -lm(weight \sim group)plot(lm.D9)
```
https://stat.ethz.ch/R-manual/R-devel/library/stats/html/lm.html

### Generalized Linear Models - GLM

 $g/m$ (formula, family = gaussian, data, weights, ...)

#### Example from help page:

```
counts \leq -c(18, 17, 15, 20, 10, 20, 25, 13, 12)outcome \leq -q1(3,1,9)treatment <-q1(3,3)print(d.AD <- data.frame(treatment, outcome, counts))
glm.D93 \leq -glm(counts \sim outcome + treatment, family =poisson())
```
http://stat.ethz.ch/R-manual/R-patched/library/stats/html/glm.html

## Models for GLM

glm(formula, family=familytype(link=linkfunction), data=)

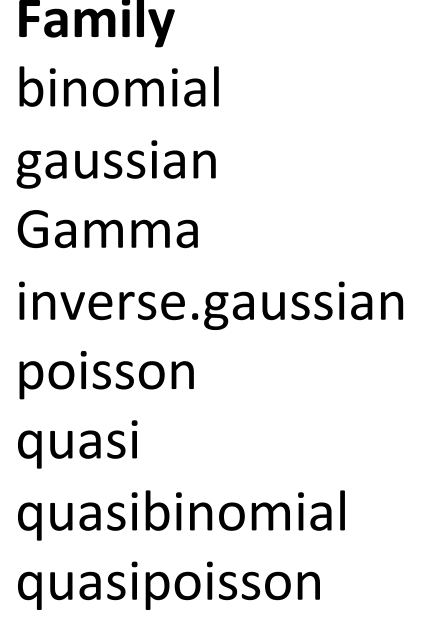

#### **Default Link Function**

```
(link = "logit")(link = "identity")(link = "inverse")(link = "1/mu^2")(link = "log")(link = "identity", variance = "constant")(link = "logit")(link = "log")
```
http://www.statmethods.net/advstats/glm.html

### GWAS with regression

• Linear model:

plink --bfile mydata --linear 

• Logistic model:

plink --bfile mydaya -logistic

• Check: 

http://zzz.bwh.harvard.edu/plink/ anal.shtml#glm

# Fixation index  $(F_{ST})$

- $F_{ST}$  can be used to describe a distance among population.
- $F_{ST}$  can be biased due to the allele frequencies and the number of independent SNPs.

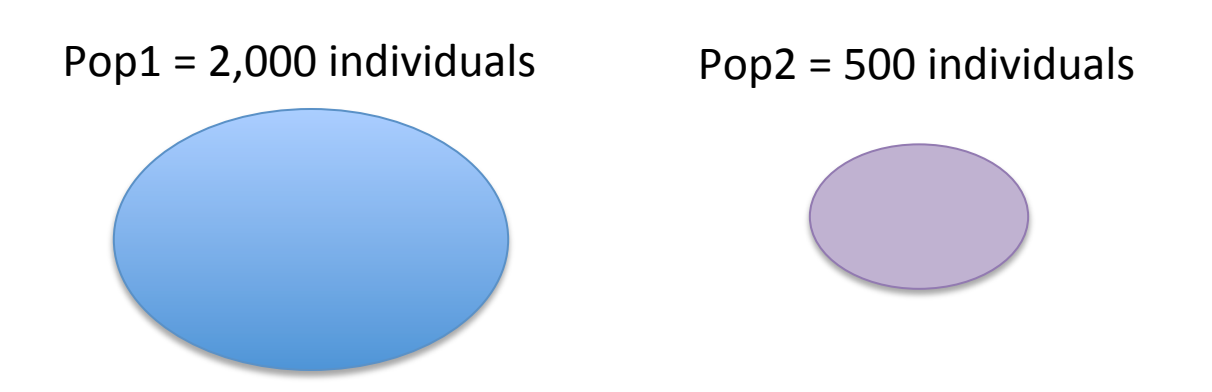

### $F_{ST}$  among European populations

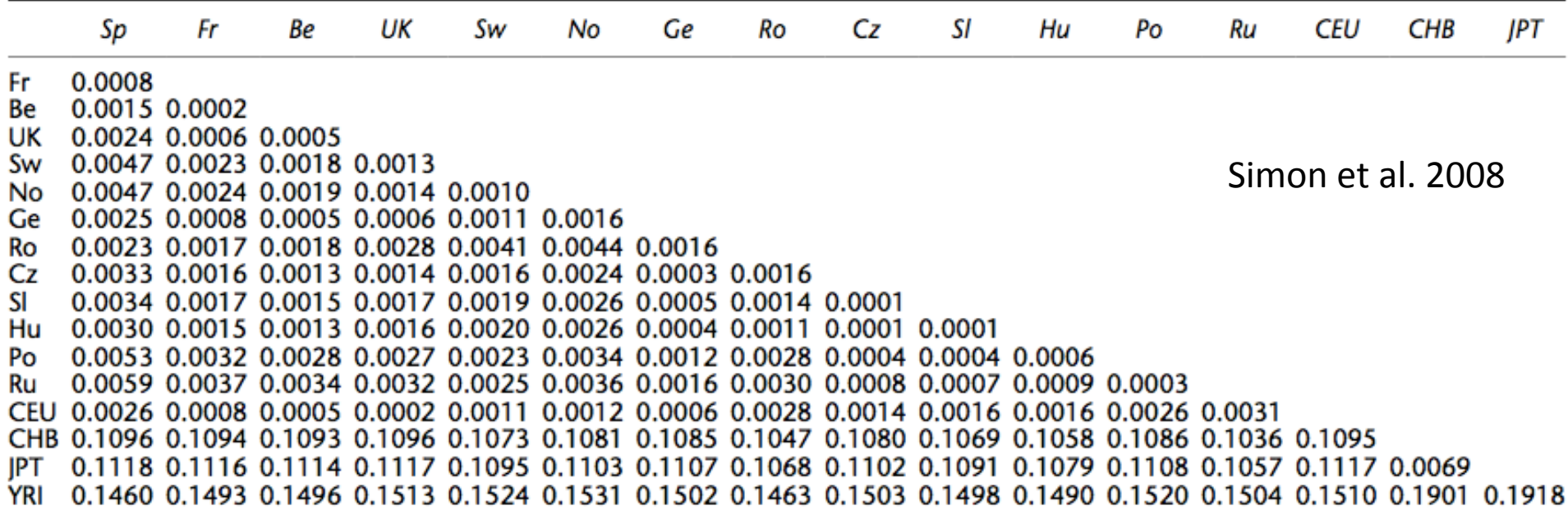

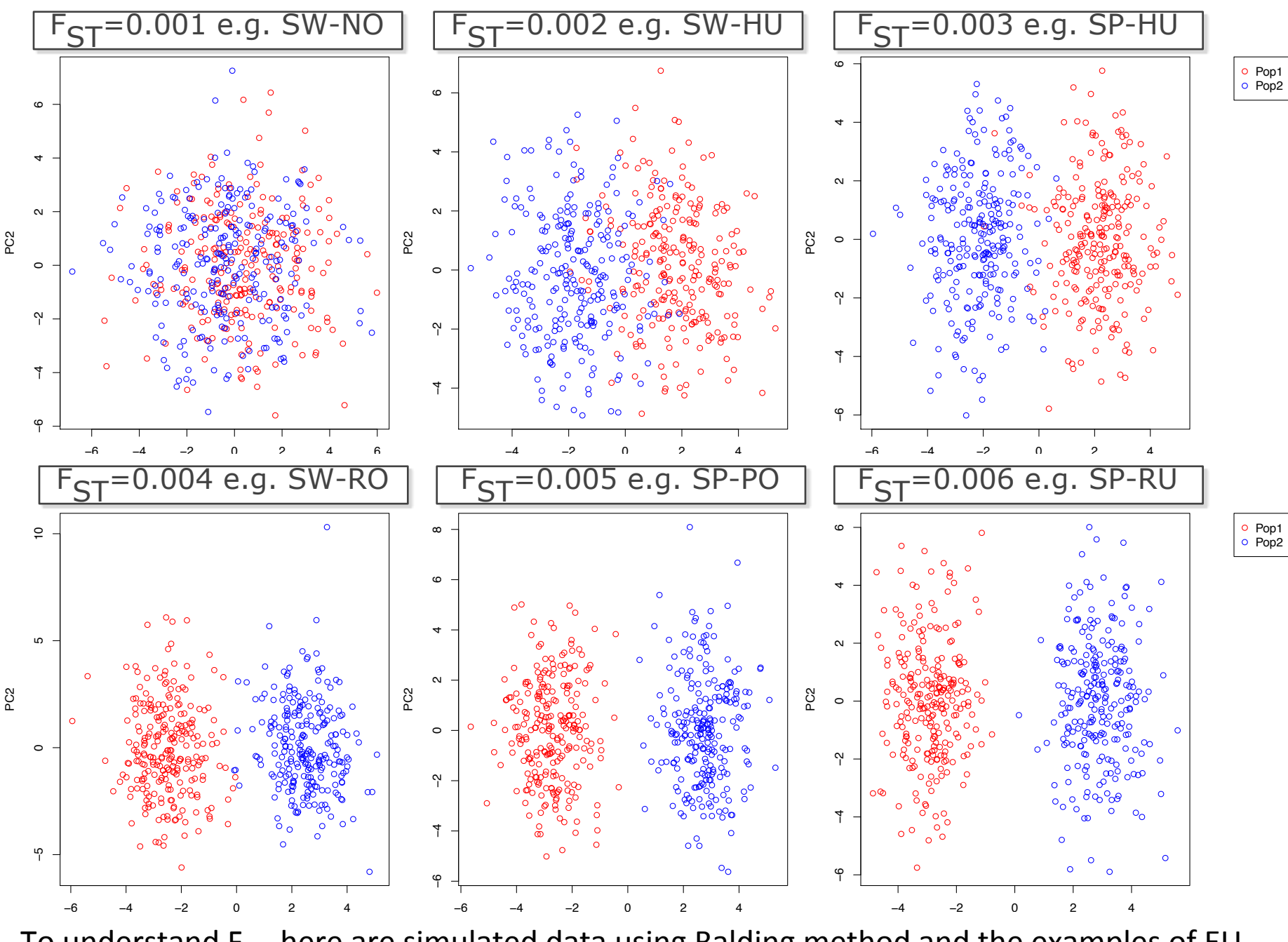

To understand F<sub>ST</sub>, here are simulated data using Balding method and the examples of EU populations as reported in (Simon et al. 2008)

## $F_{ST}$  – R Packages

#### Package 'PopGenome'

May 4, 2015

Type Package

Title An Efficient Swiss Army Knife for Population Genomic Analyses Version 2.1.6 Date 2015-05-1

#### Package 'hierfstat'

December 4, 2015

**Version** 0.04-22 Date 2015-11-24 Title Estimation and Tests of Hierarchical F-Statistics

#### Package 'StAMPP'

July  $6, 2015$  $\mathcal{L}_{\mathcal{L}_{\mathcal{I}}}$ 

Type Package Title Statistical Analysis of Mixed Ploidy Populations **Depends** R  $(>= 2.14.0)$ , pegas Imports parallel, doParallel, foreach, adegenet, methods, utils Version 1.4 Date 2015-06-30  $\mathcal{L}$ 

## Estimating  $F_{ST}$

#### **Method**

#### Estimating and interpreting  $F_{ST}$ : The impact of rare variants

#### Gaurav Bhatia,  $1,2,6,7$  Nick Patterson,  $2,6,7$  Sriram Sankararaman,  $2,3$  and Alkes L. Price  $2,4,5,7$

<sup>1</sup> Harvard–Massachusetts Institute of Technology (MIT), Division of Health, Science, and Technology, Cambridge, Massachusetts 02139, USA; <sup>2</sup>Broad Institute of Harvard and MIT, Cambridge, Massachusetts 02142, USA; <sup>3</sup>Department of Genetics, Harvard Medical School, Boston, Massachusetts 02115, USA; <sup>4</sup>Department of Epidemiology, Harvard School of Public Health, Boston, Massachusetts 02115, USA; <sup>5</sup>Department of Biostatistics, Harvard School of Public Health, Boston, Massachusetts 02115, USA

In a pair of seminal papers, Sewall Wright and Gustave Malécot introduced  $F_{ST}$  as a measure of structure in natural populations. In the decades that followed, a number of papers provided differing definitions, estimation methods, and interpretations beyond Wright's. While this diversity in methods has enabled many studies in genetics, it has also introduced confusion regarding how to estimate  $F_{ST}$  from available data. Considering this confusion, wide variation in published estimates of  $F_{ST}$  for pairs of HapMap populations is a cause for concern. These estimates changed—in some cases more than twofold—when comparing estimates from genotyping arrays to those from sequence data. Indeed, changes in  $F_{ST}$  from sequencing data might be expected due to population genetic factors affecting rare variants. While rare variants do influence the result, we show that this is largely through differences in estimation methods. Correcting for this yields estimates of  $F_{ST}$  that are much more concordant between sequence and genotype data. These differences relate to three specific issues: (1) estimating  $F_{ST}$  for a single SNP, (2) combining estimates of  $F_{ST}$  across multiple SNPs, and (3) selecting the set of SNPs used in the computation. Changes in each of these aspects of estimation may result in  $F_{ST}$  estimates that are highly divergent from one another. Here, we clarify these issues and propose solutions.

## Genetic Admixture

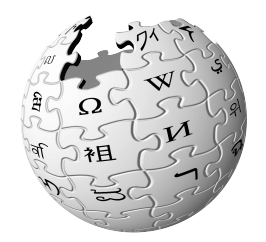

Genetic admixture occurs when two or more previously isolated populations begin interbreeding. Admixture results in the introduction of new genetic lineages into a population. It has been known to slow local adaptation by introducing foreign, unadapted genotypes (known as gene swamping). It also prevents speciation by homogenizing populations.

### Tools for Admixture profiling

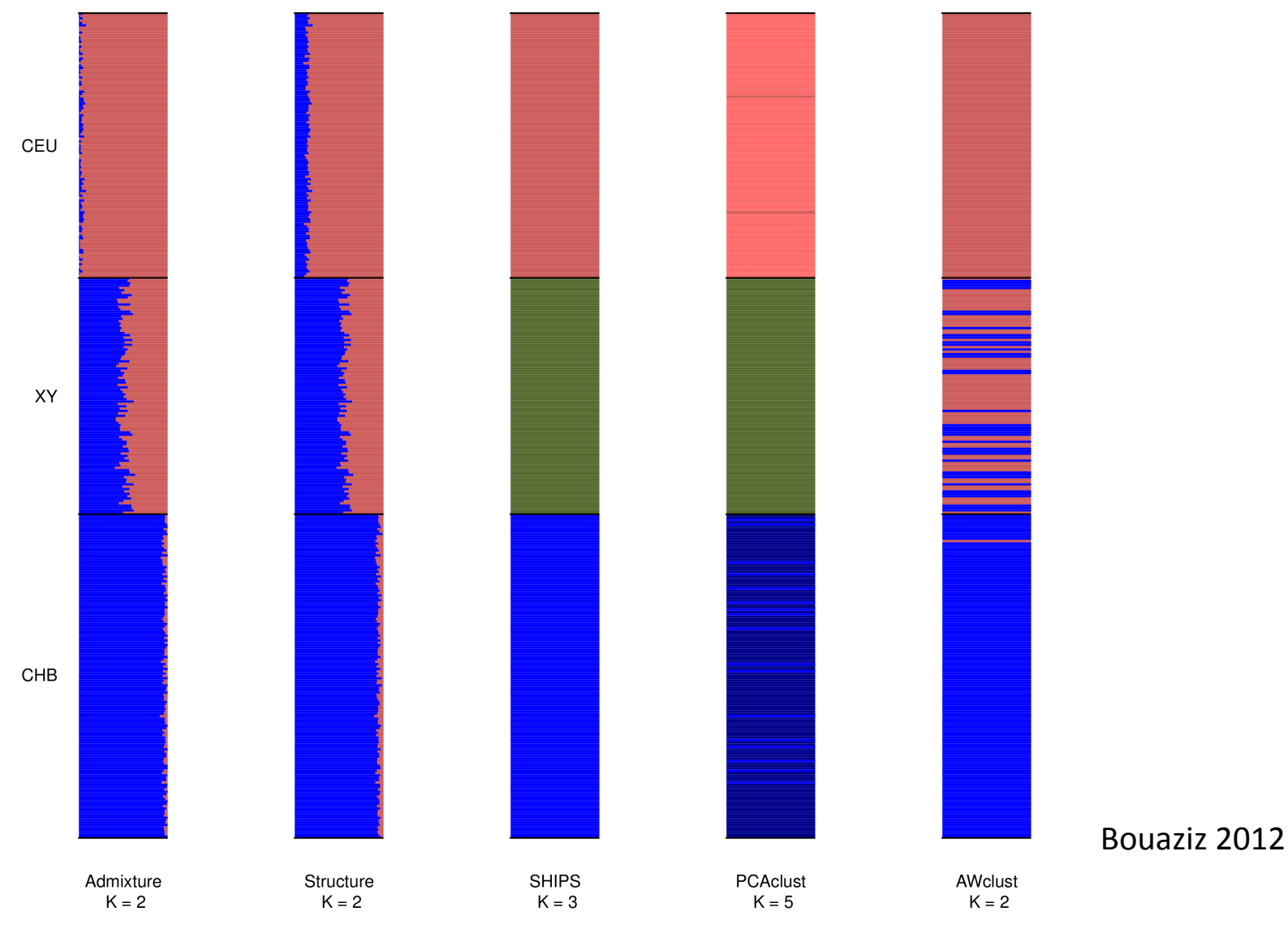

### Thai population

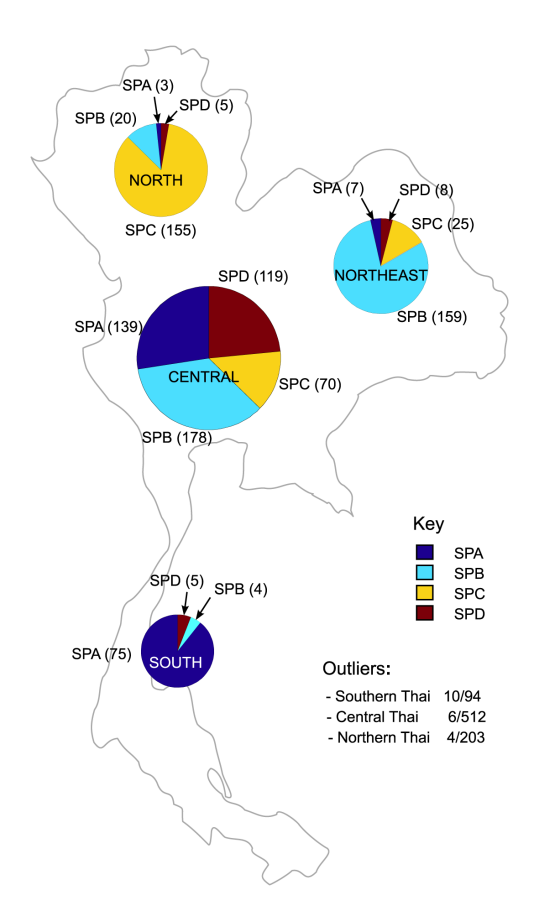

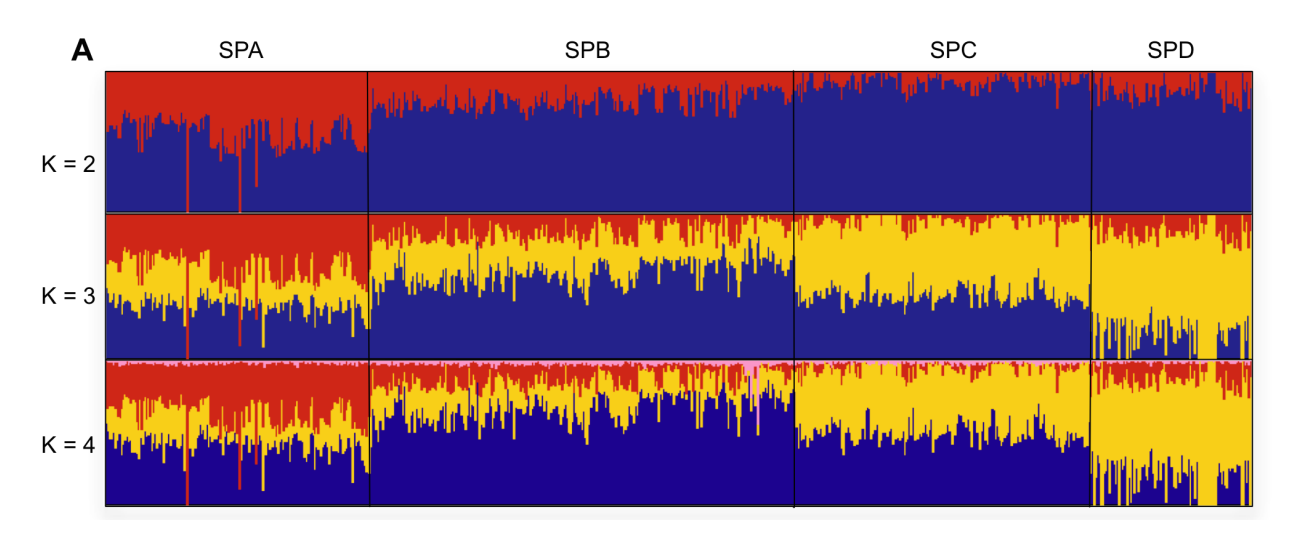

Thai population genetic structure Wangkumhang, P et al. PLoS One, 2013